# ONE SOCIAL

Sowmya Sampath

## Agenda

#### Motivation and Project Description

- Related Work
- Design, Configuration and Tools used
- Implementation
- Demo
- Tests and Observations
- Conclusion

#### Motivation and Project Description

- Facebook and Twitter combined have more than 700 million users.
- Most common for users to create accounts in both Facebook and Twitter.

#### OneSocial

- Provides a single view for Facebook statuses and Twitter tweets.
- □ Threads Facebook and Twitter feeds together
- □ Updates both Facebook and Twitter with a single click.
- Publishes an web service API that helps further integrations with other networks and helps external developers.

Agenda

Motivation and Project Description

#### Related Work

- Design, Configuration and Tools used
- Implementation
- Demo
- Tests and Observations
- Conclusion

## Bing Social and Threadsy

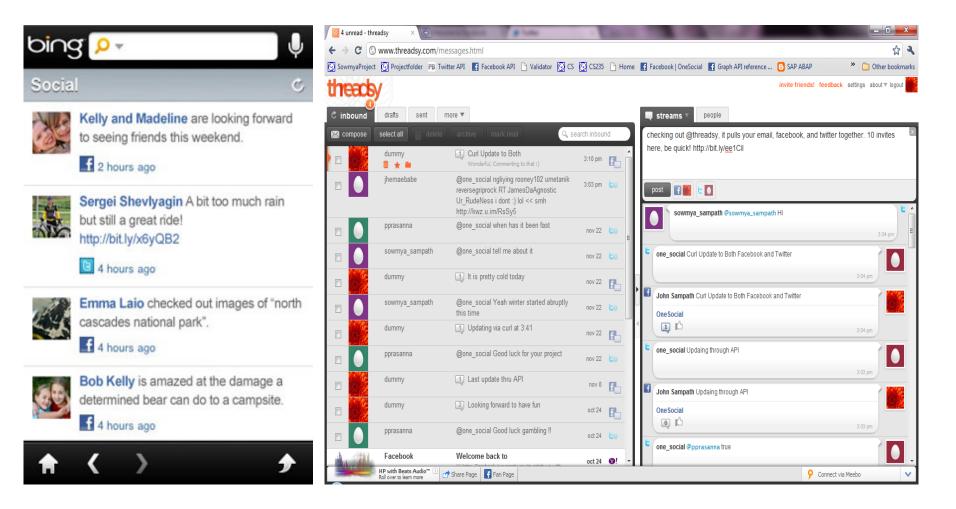

#### Related work

- Bing Social
  - Collects the feeds from both Facebook and Twitter and displays them in reverse chronological order.
  - □ It has no facility to update in Facebook or Twitter.
- Threadsy
  - Collects the feeds from both Facebook and Twitter and displays them in reverse chronological order.
  - □ In addition, has a facility to update individually to Facebook and Twitter.
- Both Bing Social and Threadsy offer single sign-on facility.

## Feature Comparison

| Applications           | Update to<br>both<br>Facebook<br>and Twitter | Read from<br>both<br>Facebook<br>and Twitter | Thread<br>Facebook<br>and Twitter<br>messages | Publish the<br>services as a<br>REST API |
|------------------------|----------------------------------------------|----------------------------------------------|-----------------------------------------------|------------------------------------------|
| Bing Social            | No                                           | Yes                                          | No                                            | No                                       |
| Threadsy               | Yes<br>(separately)                          | Yes                                          | No                                            | No                                       |
| Facebook to<br>Twitter | Yes                                          | Yes                                          | No                                            | No                                       |
| Twitter to<br>Facebook | Yes                                          | Yes                                          | No                                            | No                                       |
| OneSocial              | Yes                                          | Yes                                          | Yes                                           | Yes                                      |

Agenda

- Motivation and Project Description
- Related Work
- Design, Configuration and Tools used
- Implementation
- Demo
- Tests and Observations
- Conclusion

## Design

- OneSocial provides a layer of Abstraction over both Facebook and Twitter
- Common services are placed in the base class
- OneSocial was built upon MVC design pattern
- Easy to integrate with more social networks

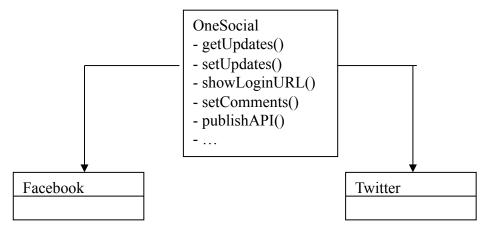

#### Configuration and Initial Settings

- OneSocial Application is created in Facebook and Twitter, which yields the secret key.
- Other settings like https protocol, creating SSL certificates, port forwarding were done to host OneSocial website securely on the internet.

#### Tools Used

 Zend Platform with PHP with Apache, MySQL, HTML, CSS and Javascript were used.

Agenda

- Motivation and Project Description
- Related Work
- Design, Configuration and Tools used

#### Implementation

- Demo
- Tests and Observations
- Conclusion

## Implementation – Update Statuses

- Users link their OneSocial ID with Facebook and Twitter using OAuth
- Upon successful authentication, users enter their status update in OneSocial
- Call Facebook's Update API passing the status message and user's Facebook access token
- Call Twitter's Update API passing the status message and user's Twitter access token

## Implementation - Threading

- Convert Facebook and Twitter stream into a common OneSocial stream format
- Group Twitter tweets by identifying Root, Comment and Sub-Comment tweets using id and in\_reply\_to\_status\_id of each tweet
- Group Facebook and Twitter by their Root streams' creation time
- Perform a numeric sort (reverse chronological) on the grouped feeds
- Group messages (and sort comments) that have the same text

#### Implementation – Web Service API

- Web page and Web service execute same code path with different output format
- APIs use the common OneSocial stream structure
- Set Updates API Write status message to both Facebook and Twitter

curl -k "https://onesocial.dyndns.org/api/v1/setupdates" –d "userid=master&pwd=\*\*\*\*\*&status=Example Status Update" Set Comments API – Set comments for a particular status message

curl -k "https://onesocial.dyndns.org/api/v1/setupdates" –d "userid=master&pwd=\*\*\*\*\*&statusID=100001530595145\_158042127570475&com ment=Response thru API"

 Get Updates API – Displays both Facebook and Twitter feeds in a single threaded view in reverse chronological order.

curl -k "https://onesocial.dyndns.org/api/v1/getupdates" –d "userid=master&pwd=\*\*\*\*\*"

Agenda

- Motivation and Project Description
- Related Work
- Design, Configuration and Tools used
- Implementation

#### Demo

- Tests and Observations
- Conclusion

#### Demo

OneSocial Website

Agenda

- Motivation and Project Description
- Related Work
- Design, Configuration and Tools used
- Implementation
- Demo
- Tests and Observations
- Conclusion

#### Tests and Observations

- Unit Testing
  - Tested individual functions such as getUpdates, setUpdates, getComments, setComments and Authentications using various PHP scripts
  - Passed both valid and invalid credentials to these functions and validated the behavior
  - Set various comments and sub-comments to validate the threading functionality.
  - Helped identify change in response structure from id to id\_str and in\_reply\_to\_status\_id to in\_reply\_to\_status\_id\_str

#### API Testing

- □ Used various test PHP scripts with CURL to validate the API responses
- Simulated network outage and validated that the response timed out
- Verified the APIs return 200 on success, 404 for user not found and 401 for invalid authentication.

## Usability Testing

- **Test I** Locate Facebook and Twitter statuses in Threadsy and OneSocial.
- Result I The time taken was not much different for Threadsy and OneSocial.
- **Test II** Update a status "I am going to hawaii this weekend" in both Facebook and Twitter using Threadsy and OneSocial.
- Result II Threadsy took a little longer than OneSocial as users have to repeat the same message.
- **Test III** Read all the comments posted for the status above in both Facebook and Twitter.
- **Result III** In Threadsy, users had to navigate and scroll for more than a minute to collect the statuses and its comments.

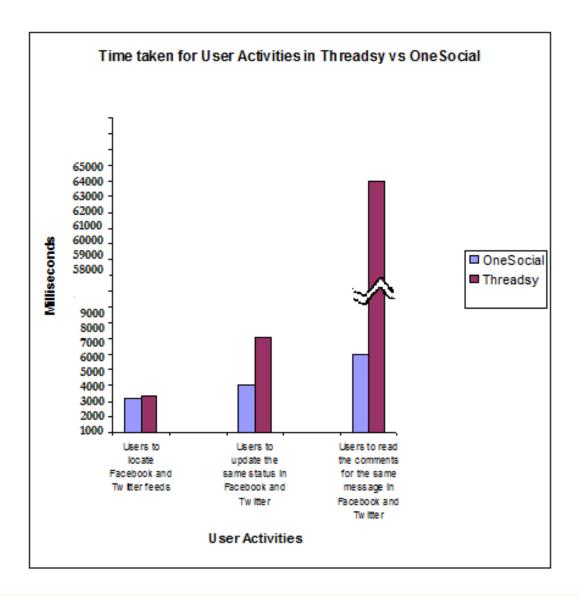

Agenda

- Motivation and Project Description
- Related Work
- Design, Configuration and Tools used
- Implementation
- Demo
- Tests and Observations
- Conclusion

## Conclusion

#### Managed multiple social networks easily

- One Social combines and threads Facebook and Twitter stream together
- **u** Updates both Facebook and Twitter in a single click

# Published REST APIs to build new social networks

 Easily scalable to include new social networks by changing its feed format to OneSocial response format

## OAuth

- Redirect the user to <u>https://graph.facebook.com/oauth/authorize</u> and pass the application id and post authorize callback URL as parameters to this API.
- User enters their credentias for Facebook and Twitter are authorized and a verification string is returned along with the callback url.
- Generate an access token using the above verification string by fetching <u>https://graph.facebook.com/oauth/access\_token</u>
- Once the access token is obtained, all further communications to Facebook/Twitter will only require this token instead of the user's credentials

#### Twitter Response Structure

```
<statuses type='array'>
<status>
  <created at>Fri Jul 16 16:58:46 +0000 2010</created at>
  <id>18700887835</id>
  <text>got a lovely surprise from @craftybeans</text>
  <source>web</source>
  <in_reply_to_status_id></in_reply_to_status_id>
  <favorited>false</favorited>
  <user>
    <id>29733</id>
    <name>cindy li</name>
    <screen name>cindyli</screen name>
  </user>
</status>
...
</statuses>
```

#### Facebook Response Structure

```
[id] => 1437286239_172765289409397
[from] => (
        [name] => John Doe
        [id] => 1437286239
      )
[message] => It is so cold in SFO this winter
[type] => status
[created_time] => 2010-11-26T19:10:59+0000
[updated_time] => 2010-11-26T22:26:20+0000
```

```
[comments] => (
      [data] => (
              [0] => Array (
                    [id] => 1437286239 172765289409397 2081304
                    [from] => Array (
                           [name] => Will Rafael
                           [id] => 3434451
                                   )
                    [message] => Welcome to my life in New York
                    [created time] => 2010-11-26T21:11:12+0000
                        )
                        [1] => Array (
                          [id] => 1437286239 172765289409397 2081655
                           [from] => Array (
                                    [name] => Glen Mcgrath
                                    [id] => 634622076
                                   )
                    [message] => How cold is it now?
                    [created time] => 2010-11-26T22:26:20+0000
                        )
      [count] => 2
```

#### OneSocial Response Structure

```
<message>
      <id>1437286239 172765289409397</id>
      <image>https://graph.facebook.com/1437286239/picture</image>
      <user>Kalyan Sundaram</user>
      <text>Break the Rules for next 6 months.....</text>
      <app>Facebook</app>
      <time>12 hour(s) ago</time>
      <likes>1</likes>
      <comments>
         <image>https://graph.facebook.com/1437286239/picture</image>
         <user>Kalyan Sundaram</user>
         <text>
             @Harjot : Yes
             @Bala : yes, early start to enjoy the Thanks Giving :-)
             @Maha : Cheers .. Party lam already started. unforgettable
             start :-)
         </text>
          <app>Facebook</app>
          <time>51 minute(s) ago</time>
       </comments>
</message>
```